# オプションサービスを利用する

## オプションサービスについて

便利な音声電話用オプションサービスが利用できます。

・着信転送サービスと留守番電話サービスを同時に設定することは できません。

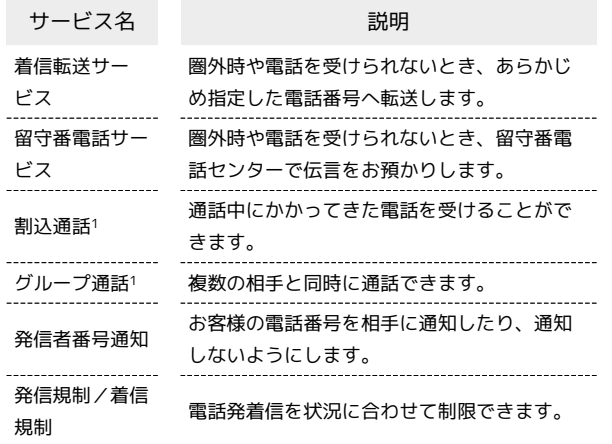

1 別途お申し込みが必要です。

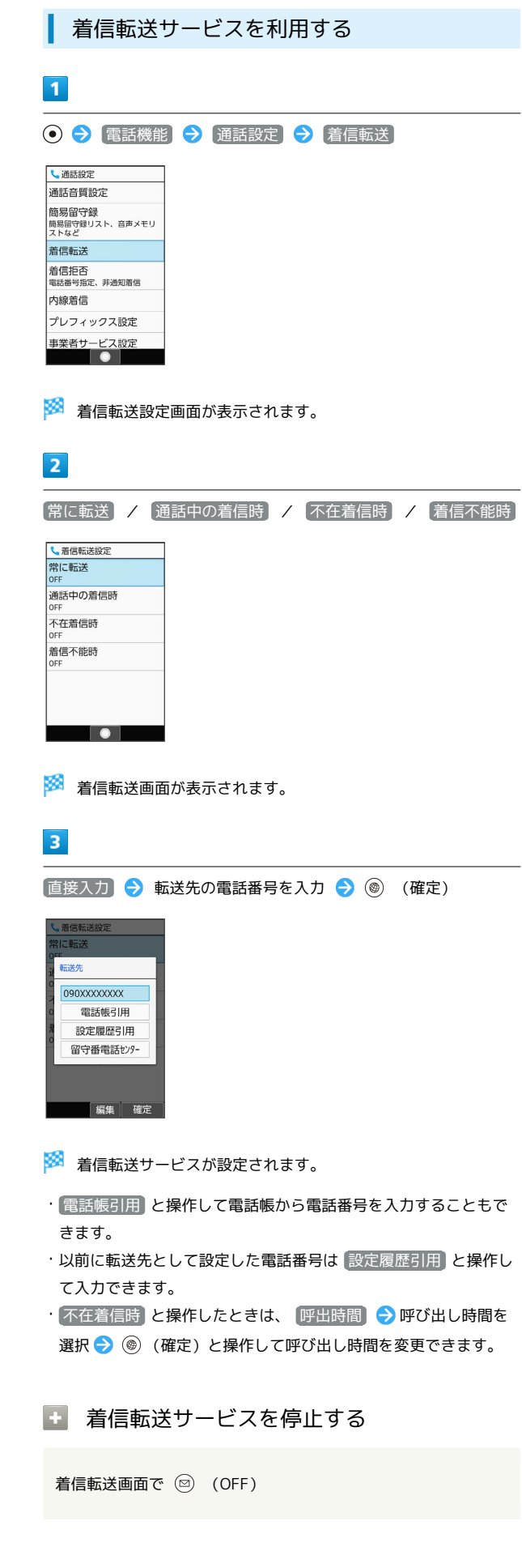

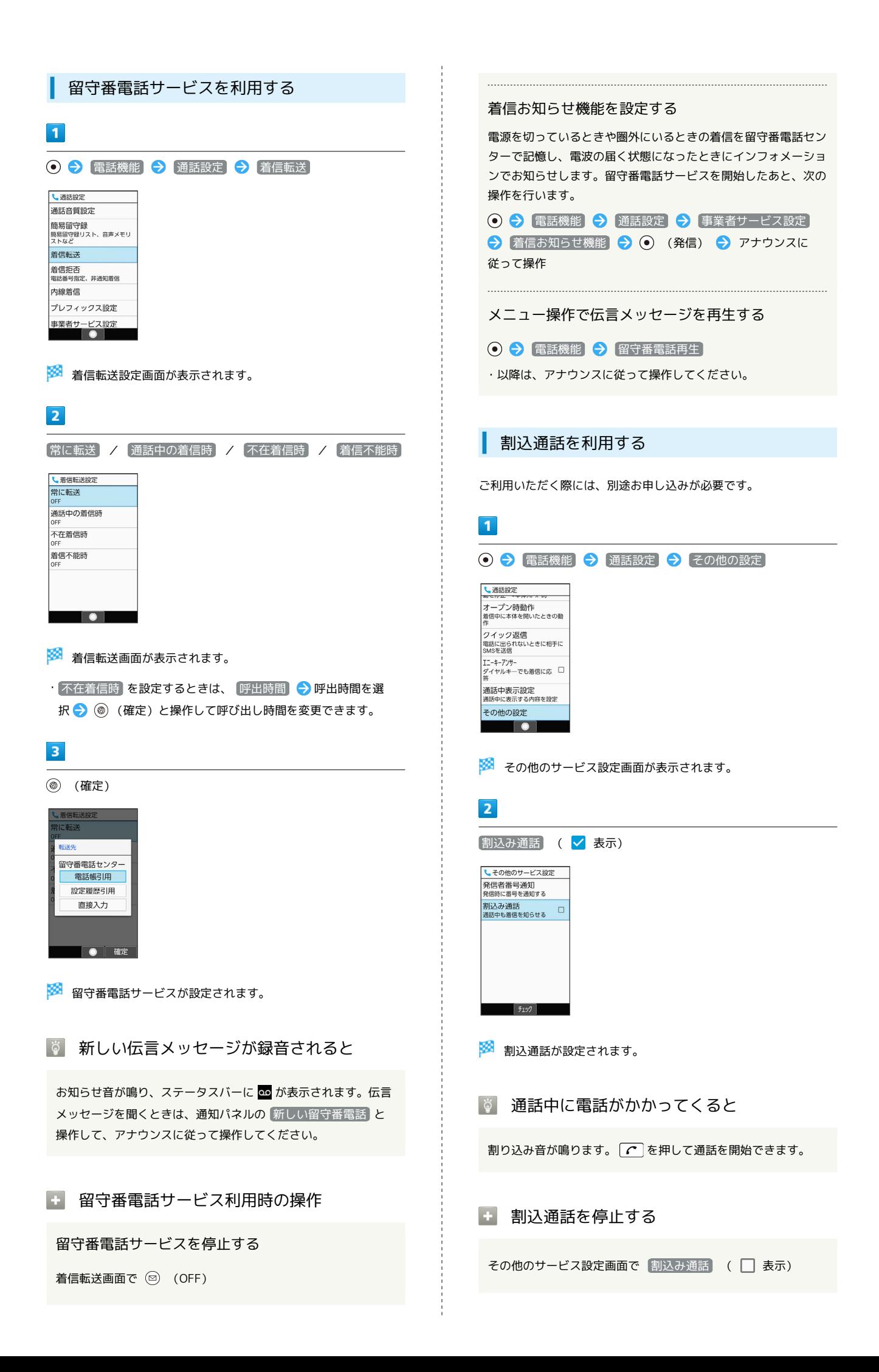

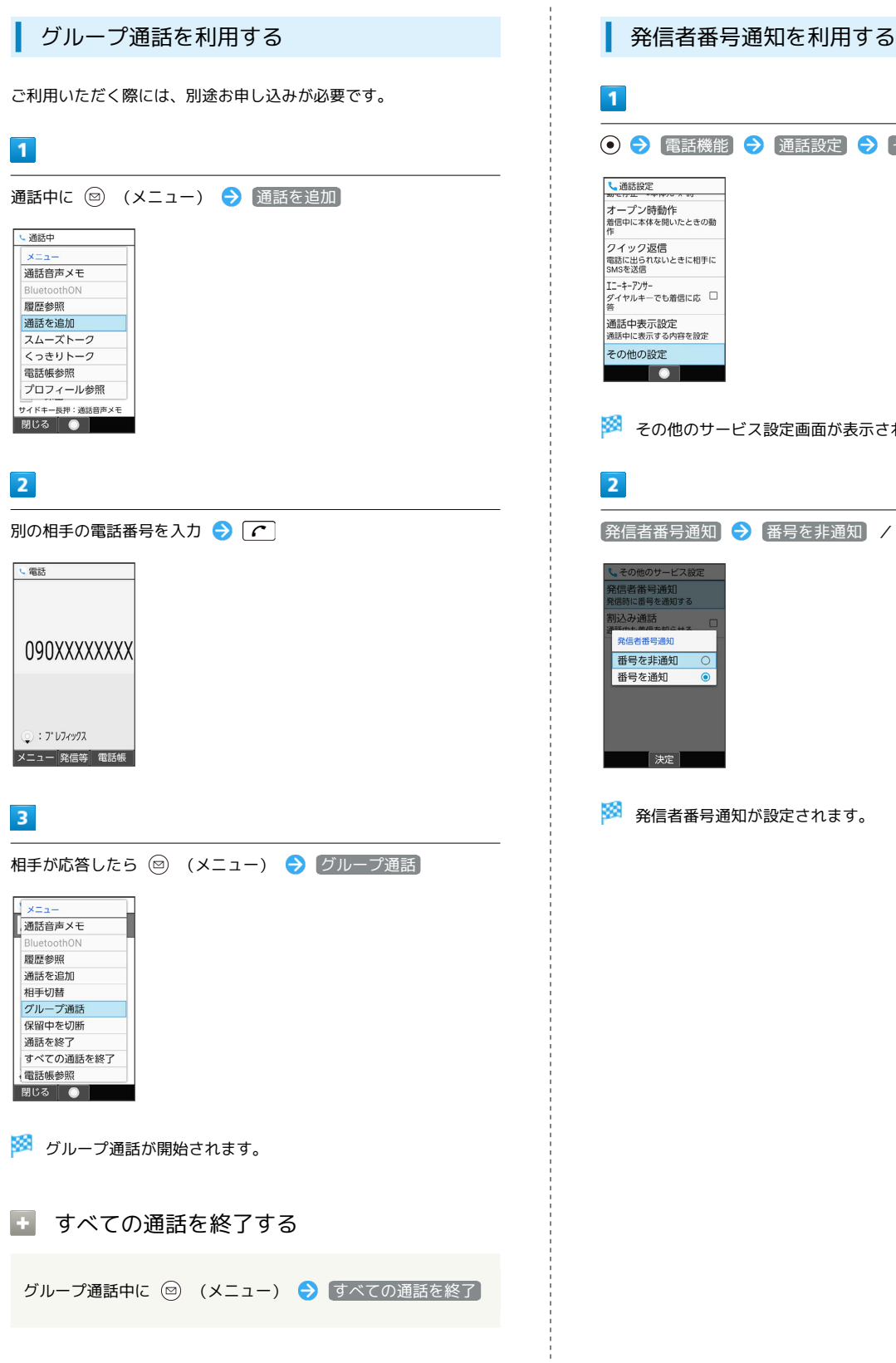

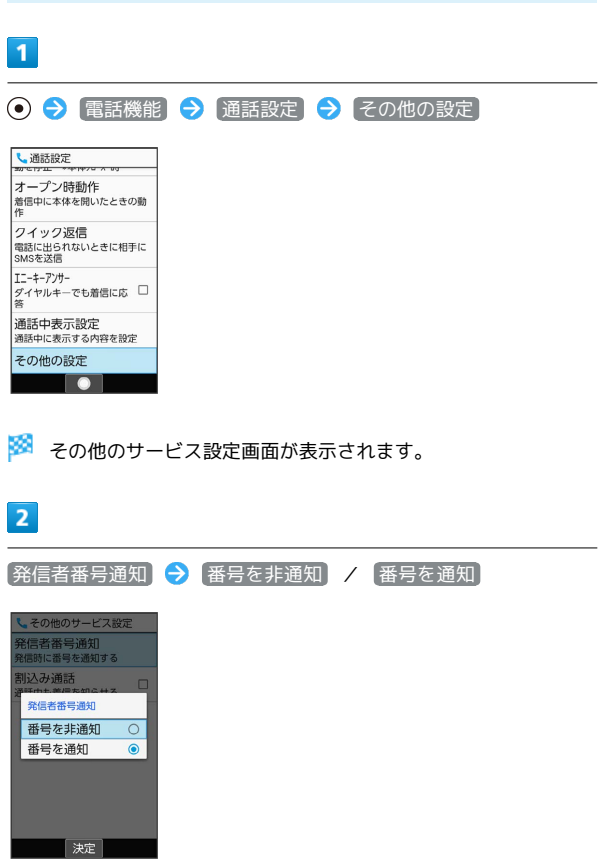

### 発信規制/着信規制を利用する

特定の電話番号に電話やSMSが発着信できないように制限します。

・発着信規制中に電話やSMSを発信しようとすると、発信できない 旨のメッセージが表示されます。お客様がご利用になる地域に よっては、表示されるまでに時間がかかることがあります。 ・エリアによりSMSの送信は制限できない場合があります。

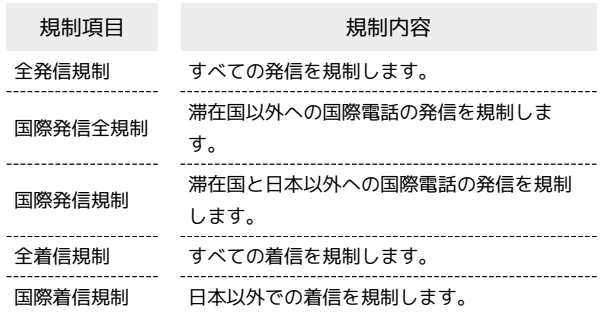

 $\boxed{1}$ 

● ● 電話機能 ● 通話設定 ● 事業者サービス設定 ● 発着信制限

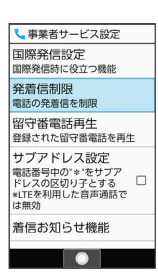

発着信制限画面が表示されます。

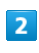

|発信規制 / 着信規制 → 規制方法を選択 → ●

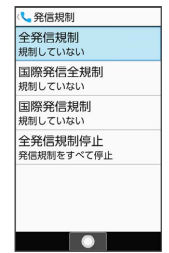

#### $\overline{\mathbf{3}}$

[規制する]

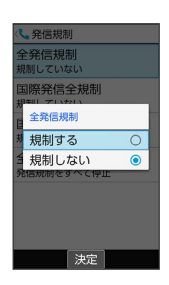

※2 発信規制/着信規制が設定されます。

#### ■ 発信規制/着信規制をすべて解除する

発着信制限画面で 発信規制 / 着信規制 → 全発信規制 停止 / 全着信規制停止 → はい

#### 2 こんなときは

- Q. 発着信が規制されない
- A. 着信転送サービスや留守番電話サービスを利用していません か。このときは、「全発信規制」や「全着信規制」を設定し ても、規制されないことがあります。